## RED HAT FORUM 2018 ZURICH

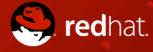

#### OPENSHIFT OPTIMIZED BY INTEGRATING SOFTWARE DEFINED INFRASTRUCTURE

RUBEN KNAUS DANIEL KASPER SAMUEL **ZEHNDER**  CLOUD ENGINEER CLOUD ENGINEER SENIOR CLOUD ENGINEER

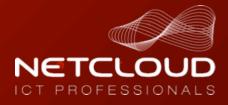

# Über Netcloud

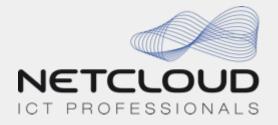

Niederlassungen Service Operations-Center Gründungsjahr Mitarbeiter Red Hat **Cisco Partner Level** NetApp Partner Level AVI Besitzverhältnisse

Winterthur, Basel, Bern Winterthur, Bern 1998 164 **CCSP Advanced Partner** Gold Platinum **Premium Partner** Zu 100% in Besitz des Managements

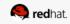

## Cisco ACI CNI für OpenShift

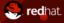

#### **Enhanced OpenShift Networking**

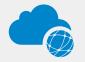

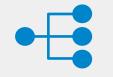

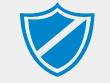

Unified networking: Containers, VMs, and bare-metal Hardwareaccelerated: Integrated load balancing Flexible policy: Native platform policy API and ACI policies Fast, easy, secure and scalable networing for your Application Container Platform

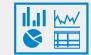

Visibility: Live statistics in APIC per container and health metrics Enhanced Multitenancy and unified networking for containers, VMs, bare metal

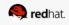

### **Solution Overview**

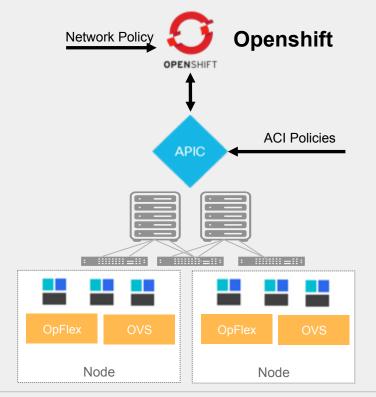

- Network policies of Kubernetes supported using standard upstream format but enforced through OpFlex / OVS using APIC Host Protection Profiles
- Openshift apps can be moved without modification to/from ACI and non-ACI environments
- Embedded fabric and virtual switch load balancing
  - PBR in fabric for external service load balancing
  - OVS used for internal service load balancing
- VMM Domain for Openshift
  - Stats per namespace, deployment, service, pod
  - Physical to container correlation

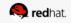

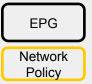

## Flexible Definition of EPG Boundaries

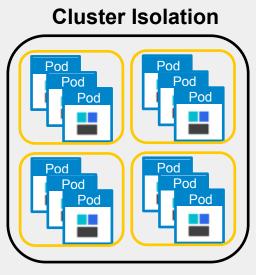

- Single EPG for entire cluster, default behavior
- No need for any internal contracts

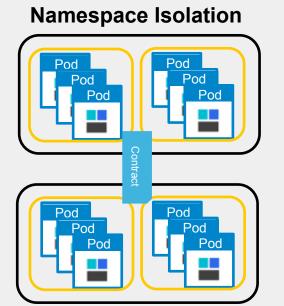

- Each namespace is mapped to its
   own EPG
- Contracts for inter-namespace traffic

#### **Deployment Isolation**

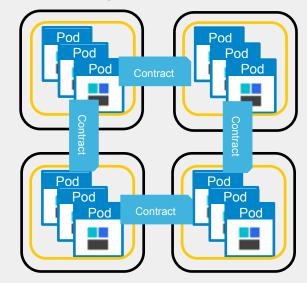

- Each deployment mapped to an EPG
- Contracts tightly control service traffic

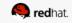

### AVI Elastic Service Mesh für OpenShift

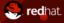

#### Was ist AVI ESM

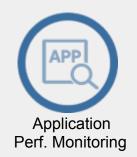

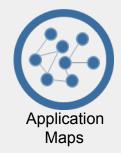

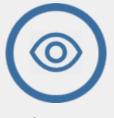

Service Discovery

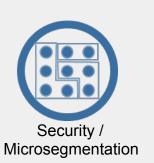

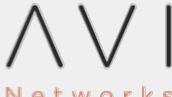

Networks\*

**Elastic Service Mesh** 

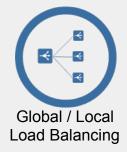

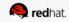

#### North/ South Traffic East/ West Traffic

#### **Traffic Flow**

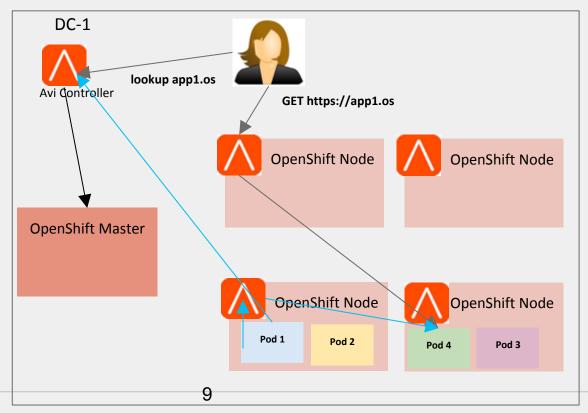

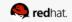

#### Service Map

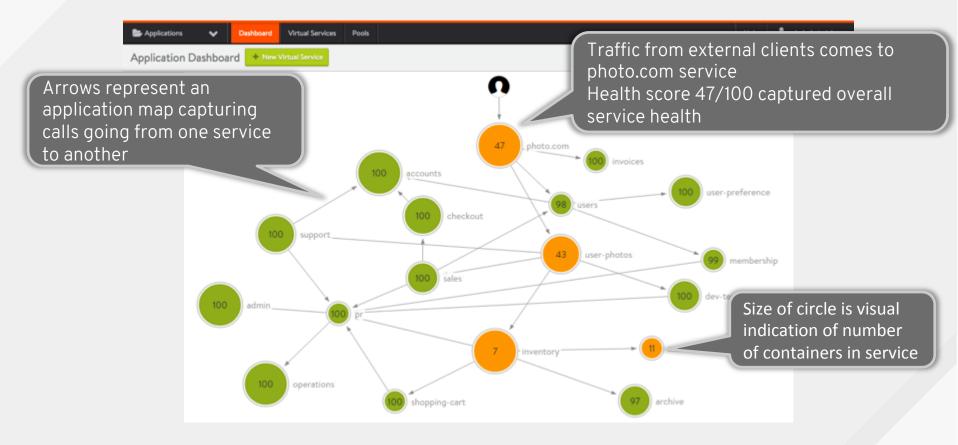

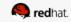

### Benefit of AVI ESM

- Load Balancing
  - L4-7 Load Balancing with Auto-Scale
  - L4-7 Traffic Management
- Microsegmentation/firewalling for containers
- Integrated IPAM + DNS service discovery
- Fully automated proxy + service creation
- App Upgrades and Blue/Green App Deployments
- Works in any enviroment
  - DC, AWS, Azure, GCP, etc.
- Monitoring
  - Real-time visibility into application health
  - Application End-to-End latency tracking
- Management
  - Centralized Monitoring und managemnet

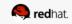

## Kubernetes Persistent Volume Framework

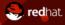

### Persistent Volumes (PVs)

- Storage which has been introduced to Kubernetes by an administrator
- Configured for backing storage device like NFS, iSCSI, Cinder, AWS EBS, GCE, Azure, ...
- Abstracts the physical storage volume into an allocatable unit for applications
- Includes connection information for the storage volume

```
apiVersion: v1
kind: PersistentVolume
metadata:
   name: pv0003
spec:
   capacity:
    storage: 5Gi
   accessModes:
        - ReadWriteMany
nfs:
        path: /tmp
        server: 172.17.0.2
```

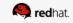

#### **Persistent Volumes Claims (PVCs)**

- Created by a user to request storage
- Specifies desired capacity and access mode, along with labels to aid with selection
- Kubernetes assigns a PV to meet the requirements requested in the PVC

```
apiVersion: v1
kind: PersistentVolumeClaim
metadata:
   name: rhforum2018
spec:
   accessModes:
    - ReadWriteOnce
   resources:
      requests:
      storage: 5Gi
```

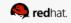

### **Storage Classes**

- Describes a storage offering and associates a provisioner
- Parameters are used to provide additional information to the provisioner
- Parameters are opaque to Kubernetes
- PVCs specify storage classes, storage classes specify provisioners, and provisioners map storage classes to PVs
- Storage Classes can also be used with statically provisioned PVs

apiVersion: storage.k8s.io/v1
kind: StorageClass
metadata:
 name: bronze
provisioner: netapp.io/trident
parameters:
 backendType: "ontap-nas"
 mediaType: "hdd"

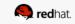

## Persistent Volumes with NetApp Trident

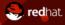

### Trident

- A dynamic and automated storage provisioner for Kubernetes and Red Hat OpenShift
- Supports ONTAP, SolidFire, and E-Series
- Abstracts back ends into pools of capabilities and retains the ability to differentiate storage
- IOPS, compression, disk type, etc. all able to be specified
- Maps storage requests to storage pools, each backend can contain one or more storage pools

Download now on github

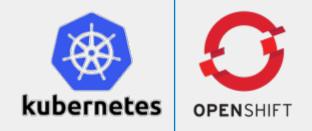

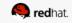

#### **Trident Architecture**

Clients integrate with Trident

Orchestration Engine decides what and where to create ressources

Backend Systems, ontap, e-series and SolidFire Support

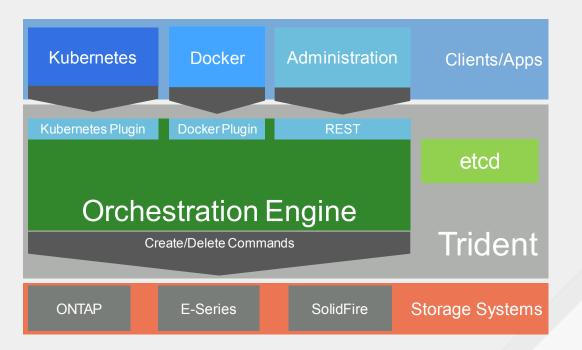

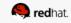

#### Storage Provisioning

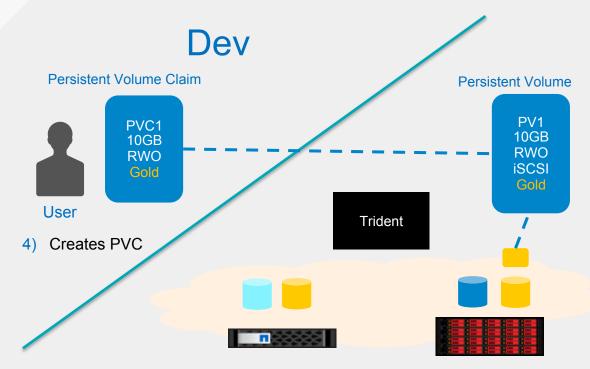

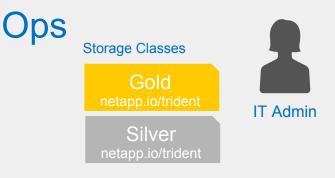

- 1) Configures storage backends
- 2) Adds one or more backends to Trident
- Defines storage classes based on the types of volumes desired
- 7) Creates volume in an appropriate storage pool
- 8) Creates PV and binds PVC with PV
- 9) Handoff to Kubernetes

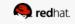

- 5) Detects Creation of PVC
- 6) Finds storage pools that satisfy the Gold class

## **Cool Features I**

CloneFromPVC

#### **Create PVC from Clones**

- Ability to clone existing volumes by setting a custom annotation in a newly created PVC
- Existing PV will be cloned in backend and presented as a new PVC to enduser

```
kind: PersistentVolumeClaim
apiVersion: v1
metadata:
    name: prod-clone
    annotations:
        trident.netapp.io/cloneFromPVC: prod
spec:
    accessModes:
        - ReadWriteOnce
    resources:
        requests:
        storage: 1Gi
    storageClassName: gold
```

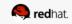

### Cool Features continued...

SnapshotDir, Encryption

#### Access NetApp Snapshots

• Admin can allow access to .snapshot directory where NetApp Snapshots are available

#### Encryption

• Admin can enable NetApp Volume Encryption (NVE)

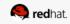

## Rate the Session in the Event App

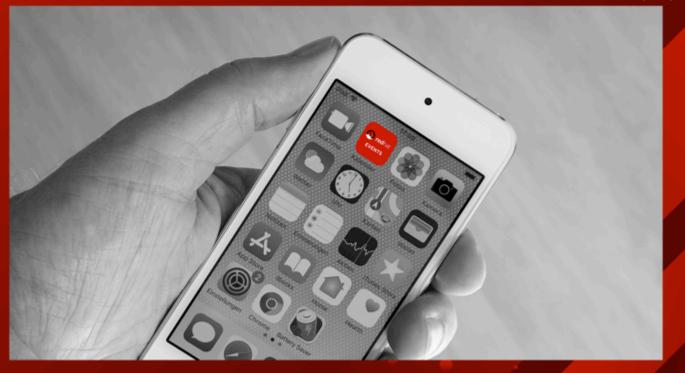

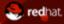

# RED HAT FORUM 2018 NEXT PRESENTATION 16:30

#### END NOTE & COCKTAIL RECEPTION

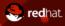